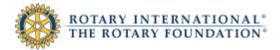

## **Contribution and Recognition Reports: Users Guide**

## How to run reports

From the Contribution and Recognition Reports page, click the name of the report you want to run. The report will appear in a new window.

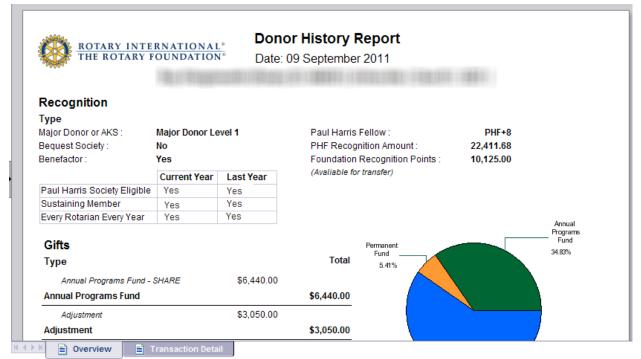

Figure 1: Example of a donor history report

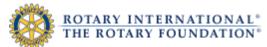

For some reports, you will need to enter additional information, or **prompts**. An example of a prompt window appears below. You will only be able to enter prompts that are associated to your particular role. For example, a District Governor would be able to run only a Monthly Contribution Report for his or her own district.

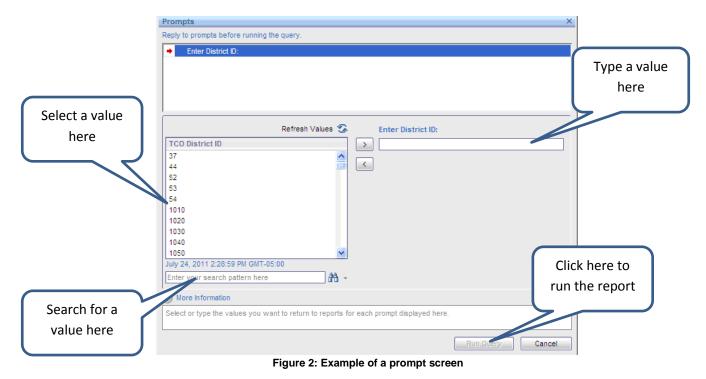

## How to navigate

For reports with multiple pages, click on the arrow at the bottom of the window to navigate forward and backward through the pages. For reports with multiple tabs, click on the tabs at the bottom of the window to view details.

| Rotary ID                 | NAME                                                                                                    | Club<br>Member | Recognition<br>Amount | Current PHF<br>Level | PHF Date | Foundation<br>Recognition<br>Pts Available | Last Contribution   | Benefactor |          |
|---------------------------|----------------------------------------------------------------------------------------------------|----------------|-----------------------|----------------------|----------|--------------------------------------------|---------------------|------------|----------|
| 1.0                       | A CONTRACTOR OF A CONTRACTOR OF A CONTRACTOR OF A CONTRACTOR OF A CONTRACTOR OF A CONTRACTOR OF A CONTRACTOR OF                                                                                                    |                |                       |                      |          | 1,629.05                                   | Sep-2012 POLIO PLUS | N          |          |
| A. 8. 10 10               | with the state of the second second s | N              | 1,000.00              | PHF                  | Mar-1999 |                                            |                     | N          |          |
| 100.000                   | And the second second sec                                                                                                    | N              | 100.00                |                      |          |                                            |                     | N          |          |
| 1000                      | Salary Mar                                                                                                    | N              | 1,175.00              | PHF                  | Feb-2011 | 75.00                                      | Feb-2012 APF-SHARE  | N          |          |
|                           | A DESCRIPTION OF THE OWNER.                                                                                                    | N              | 1,000.00              | PHF                  | Jan-1989 |                                            | Jan-1989 POLIO PLUS | N          |          |
| 1000                      | the second second                                                                                                    | N              | 1,250.00              | PHF                  | Mar-1999 | 250.00                                     | Dec-1999 APF-SHARE  | N          |          |
| the second second         | States Park 199                                                                                                    | Y              | 1,212.22              | PHF                  | Dec-2006 | 212.22                                     | Sep-2012 POLIO PLUS | N          |          |
| 1000                      | Torrest and                                                                                                    | Y              | 1,662.03              | PHF                  | Mar-2010 | 162.03                                     | Sep-2012 POLIO PLUS | N          |          |
| 10.00                     | A Design Research                                                                                                    | N              | 1,310.00              | PHF                  | May-1992 |                                            | Dec-2008 APF-SHARE  | N          |          |
| A DOWNER OF THE OWNER OF  | and the second second se                                                                                                    | N              | 1,000.00              | PHF                  | Feb-2001 |                                            |                     | N          |          |
| Contraction (Contraction) | Bate Int                                                                                                    | Y              | 2,412.03              | PHF+1                | Feb-2008 | 1,412.03                                   | Sep-2012 POLIO PLUS | N          |          |
| 1.0.0                     | 1 m m                                                                                                    | Y              | 9,000.00 *            | PHF+8                | Mar-2002 | 37.03                                      | Sep-2012 POLIO PLUS | Y          |          |
| 10000                     | THE REAL PROPERTY.                                                                                                    | Y              | 3,822.24              | PHF+2                | Mar-2003 | 205.51                                     | Sep-2012 POLIO PLUS | Y          |          |
|                           | Care Proventi                                                                                                    | N              | 1,000.00              | PHF                  | Jun-2007 |                                            |                     | N          |          |
| 100.000                   | Constant State                                                                                                    | Y              | 537.03                |                      |          | 37.03                                      | Sep-2012 POLIO PLUS | N          |          |
| 10.000                    | Complete Reports                                                                                                    | N              | 1,000.00              | PHF                  | Apr-1991 |                                            |                     | N          |          |
| 10000                     | <ul> <li>Contract contraction</li> </ul>                                                                                                    | N              | 1,000.00              | PHF                  | Feb-1988 |                                            |                     | N          | <b>_</b> |
|                           | Sector Sector                                                                                                    | N              | 1,000.00              | PHF                  | Oct-2009 |                                            |                     | N          | 4        |
| 110 M                     | Courses Distants                                                                                                    | Y              | 3,904.03              | PHF+2                | Mar-2010 |                                            | Sep-2012 POLIO PLUS | N          | 4        |
| 100 C                     | Contraction of the                                                                                                    | Y              | 6,467.03              | PHF+5                | Apr-2005 | 4,467.03                                   | Sep-2012 POLIO PLUS | N          | <b>—</b> |

Figure 3: Example of a report

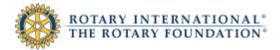

## How to view a report as a PDF

To view a report as a PDF, click on the printer icon in the top left area of the window:

| Rotary ID             | NAME                                                                                                    | Club<br>Member | Recognition<br>Amount | Current PHF<br>Level | PHF Date | Foundation<br>Recognition<br>Pts Available | Last Contribution   | Benefactor |         |
|-----------------------|----------------------------------------------------------------------------------------------------|----------------|-----------------------|----------------------|----------|--------------------------------------------|---------------------|------------|---------|
| 1.07                  | The Control of Control of Control |                |                       |                      |          | 1,629.05                                   | Sep-2012 POLIO PLUS | N          |         |
| 100 March 100         | colored, contraction                                                                                                    | N              | 1,000.00              | PHF                  | Mar-1999 |                                            |                     | N          |         |
| 100.000               | and the second second s | N              | 100.00                |                      |          |                                            |                     | N          |         |
| 1000                  | Salary, Nat.                                                                                                    | N              | 1,175.00              | PHF                  | Feb-2011 | 75.00                                      | Feb-2012 APF-SHARE  | N          |         |
|                       | A DESCRIPTION OF THE OWNER OF THE OWNER OWNER OF THE OWNER OF THE OWNER OF THE OWNER OF THE OWNER OF THE OWNER OF THE OWNER OF THE OWNER OF THE OWNER OF THE OWNER OF THE OWNER OF THE OWNER OF THE OWNER OF THE OWNER OF THE OWNER OF THE OWNER OF THE OWNER OF THE OWNER OF THE OWNER OF THE OWNER OF THE OWNER OWNER OF THE OWNER OWNER OWNER OWNER OWNER OWNER OWNER OWNER OWNER OWNER OWNER OWNER OWNER OWNER OWNER OWNER OWNER OWNER OWNER OWNER OWNER OWNER OWNER OWNER OWNER OWNER OWNER OWNER OWNE                                                                                                    | N              | 1,000.00              | PHF                  | Jan-1989 |                                            | Jan-1989 POLIO PLUS | N          |         |
| 1000                  | Salar Alfred                                                                                                    | N              | 1,250.00              | PHF                  | Mar-1999 | 250.00                                     | Dec-1999 APF-SHARE  | N          |         |
| the second second     | Backs Preschill                                                                                                    | Y              | 1,212.22              | PHF                  | Dec-2006 | 212.22                                     | Sep-2012 POLIO PLUS | N          |         |
| 1000                  | Notice Carlos                                                                                                    | Y              | 1,662.03              | PHF                  | Mar-2010 | 162.03                                     | Sep-2012 POLIO PLUS | N          |         |
| 100.00                | · Desite Research                                                                                                    | N              | 1,310.00              | PHF                  | May-1992 |                                            | Dec-2008 APF-SHARE  | N          |         |
| August States         | and the second                                                                                                    | N              | 1,000.00              | PHF                  | Feb-2001 |                                            |                     | N          |         |
| and the second second | Marine River                                                                                                    | Y              | 2,412.03              | PHF+1                | Feb-2008 | 1,412.03                                   | Sep-2012 POLIO PLUS | N          |         |
| 1.4.4                 | Care Alan                                                                                                    | Y              | 9,000.00 *            | PHF+8                | Mar-2002 | 37.03                                      | Sep-2012 POLIO PLUS | Y          |         |
| States and            | THE REPORT OF                                                                                                    | Y              | 3,822.24              | PHF+2                | Mar-2003 | 205.51                                     | Sep-2012 POLIO PLUS | Y          |         |
|                       | Cate Transaction                                                                                                    | N              | 1,000.00              | PHF                  | Jun-2007 |                                            |                     | N          |         |
| No. Contraction       | Transform Care                                                                                                    | Y              | 537.03                |                      |          | 37.03                                      | Sep-2012 POLIO PLUS | N          |         |
| 100 B                 | Complete Research                                                                                                    | N              | 1,000.00              | PHF                  | Apr-1991 |                                            |                     | N          |         |
|                       | <ul> <li>Carlas, card-andocas;</li> </ul>                                                                                                    | N              | 1,000.00              | PHF                  | Feb-1988 |                                            |                     | Ν          | <b></b> |
| 1000                  | Section Section                                                                                                    | N              | 1,000.00              | PHF                  | Oct-2009 |                                            |                     | N          | 4       |
|                       | Country Channell                                                                                                    | Y              | 3,904.03              | PHF+2                | Mar-2010 | 2,434.03                                   | Sep-2012 POLIO PLUS | N          | 4       |
| 1000                  | Designed, Alle                                                                                                    | Y              | 6,467.03              | PHF+5                | Apr-2005 | 4,467.03                                   | Sep-2012 POLIO PLUS | N          | •       |
| 4 [ ·····             |                                                                                                    | ••             |                       |                      |          |                                            |                     | -1         |         |

Figure 4: Example of a report

Click "Open" to view the report as a PDF:

|                |                                                                                                    | Design |                                        |                  | . 61-0                  |                |          |             |            |   |  |
|----------------|----------------------------------------------------------------------------------------------------|--------|----------------------------------------|------------------|-------------------------|----------------|----------|-------------|------------|---|--|
| Rotar          | yID NAME                                                                                                    | Do yo  | Do you want to open or save this file? |                  |                         |                |          | ontribution | Benefactor |   |  |
|                | No. of the second                                                                                                    | POF    | Name: Clui                             | bRecognition:    | Summary.pdf             |                | en-2012  | POLIO PLUS  | N          |   |  |
| 1.00           |                                                                                                    | ~      | Type: Add                              | obe Acrobat D    | Oocument, 2.26MB        |                | 6p-2012  | 102101200   | N          |   |  |
| Test Inc.      |                                                                                                    |        | From: reg                              | portsprevie      | w.rotary.org            |                |          |             | N          |   |  |
|                |                                                                                                    |        |                                        |                  |                         |                | eb-2012  | APF-SHARE   | N          |   |  |
| Territoria di  | - Date: Joint                                                                                                    |        |                                        | Open             | Save                    | Cancel         |          | POLIO PLUS  | N          |   |  |
| 1.00           | And I have                                                                                                    |        | -                                      |                  |                         |                | ec-1999  | APF-SHARE   | N          |   |  |
| 1000           | <ul> <li>Bargin, Francis M.</li> </ul>                                                                                                    |        |                                        |                  |                         |                | ep-2012  | POLIO PLUS  | N          |   |  |
| 1.44           | Judie Lab                                                                                                    |        |                                        |                  | an be useful, some file |                | ep-2012  | POLIO PLUS  | N          |   |  |
| and the second | 1 March Report                                                                                                    | 2      | harm your compu<br>save this file. W   | ter. If you do   | not trust the source,   | do not open or | ec-2008  | APF-SHARE   | N          |   |  |
| 1000           | i been like                                                                                                    | Ŭ      | save this file. <u>vvr</u>             | hat sithe risk ? |                         |                |          |             | N          |   |  |
| 100.00         | C Balla, NO                                                                                                    | -      | 2,412.03                               | PHF+1            | Feb-2008                | 1,412.03       | Sep-2012 | POLIO PLUS  | N          |   |  |
| 1000           | Tab. Alas                                                                                                    | Y      | 9,000.00 *                             | PHF+8            | Mar-2002                | 37.03          | Sep-2012 | POLIO PLUS  | Y          |   |  |
|                | The substantial                                                                                                    | Y      | 3,822.24                               | PHF+2            | Mar-2003                | 205.51         | Sep-2012 | POLIO PLUS  | Y          |   |  |
| 1000           | 100, 70, 70, 70, 70, 70, 70, 70, 70, 70,                                                                                                    | N      | 1,000.00                               | PHF              | Jun-2007                |                |          |             | N          |   |  |
| a surely       |                                                                                                    | Y      | 537.03                                 |                  |                         | 37.03          | Sep-2012 | POLIO PLUS  | N          |   |  |
| 1000           | The second second second second second second second second second second second second second second second se                                                                                                    | N      | 1,000.00                               | PHF              | Apr-1991                |                |          |             | N          |   |  |
| 1.000          |                                                                                                    | N      | 1,000.00                               | PHF              | Feb-1988                |                |          |             | N          |   |  |
| 1000           | Contraction of Contraction of Contra | N      | 1,000.00                               | PHF              | Oct-2009                |                |          |             | N          | 4 |  |
| 100            |                                                                                                    | Y      | 3,904.03                               | PHF+2            | Mar-2010                |                |          | POLIO PLUS  | N          | 4 |  |
|                |                                                                                                    | Y      | 6,467.03                               | PHF+5            | Apr-2005                | 4,467.03       | Sep-2012 | POLIO PLUS  | N          |   |  |
| •              |                                                                                                    |        |                                        |                  |                         |                |          |             |            |   |  |

Figure 5: Example of report